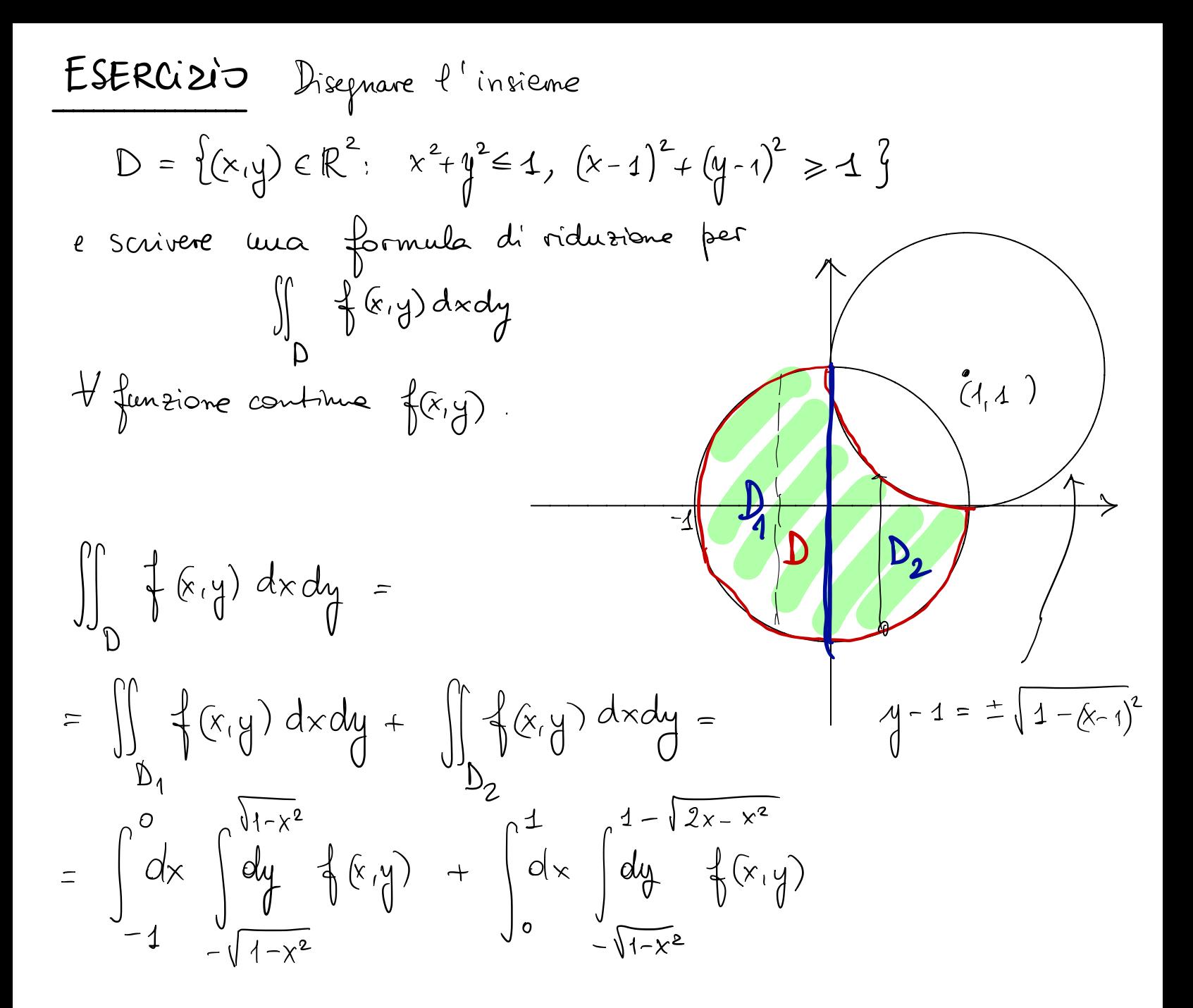

**EXERCxiio** Disgnare f'insiene D f.c.  
\n
$$
\iint_{D} \{x,y\} dxdy = \int_{0}^{2} \left( \int_{x^{2}-2x}^{x^{2}+2x+2} \{x(y)dy\} dx \right)
$$
\nper ogu f(x,y) coutrua, e seuivero la formula per iuertire l'ordine di  
\nintergrationo dulla turniabil:  
\nD = {(x,y): o < x < 2, x^{2}-2x < y < x^{2}-2x+2} \qquad y = x^{2}-2x+2\n
$$
\iint_{D} \{x,y\} dxdy = \int_{D} \left[ -1 + \int_{C} -1 + \int_{C} -1 + \int_{
$$

## CAMBIAMENTO DI VARIABILI PER INTEGRALI DOPPI

lette: generalizzare a due voriatali la formula di integrazione  $\int_{a}^{b} \oint_{\alpha} (x) dx = \int_{x=q(t)}^{b} \oint_{a} (q(t)) q'(t) dt$ f continua nell'intervallo di estremi gras, g(b)  $q \in C^{2}(\lfloor a_{1}b_{1}\rfloor)$ DEF Dominio normale regolare à un insieme della forma  $D = \left\{ (x,y) : \ a \le x \le b, \ x(x) \le y \le \beta(x) \right\} \quad \text{dove}$  $\alpha, \beta : [a, b] \rightarrow \mathbb{R}$  sons di classe  $C^{\perp}$  e t.c.  $x(x)$   $\leq$   $\beta(x)$   $\forall$   $x \in (a, b)$ . (oppure cou x e y scambiate) Dominio regolare = un insieme che sia unione di cur numero finito di  $\sigma$ domini normali regolare la pratica, un dominio repolare è munico finto di curso refolari

| TEOREMA                                                                 | Cambinumenbo di variabili nepli interel: doptri) |
|-------------------------------------------------------------------------|--------------------------------------------------|
| Siano T, D due domini repolani di R², e sia                             |                                                  |
| $\phi: T \rightarrow D$ una fuueioue tale che                           |                                                  |
| 1) $\phi$ biettiva                                                      |                                                  |
| 2) $\phi \in C^4(T; D)$                                                 |                                                  |
| 3) $\phi$ is cobiano di $\phi$                                          |                                                  |
| 1. $\phi$ is a cobiano di $\phi$                                        |                                                  |
| 2. $\phi \in C^4(T; D)$                                                 |                                                  |
| 3) $\phi$ is a cobiano di $\phi$                                        |                                                  |
| 3. $\phi$ is a cobiano di $\phi$                                        |                                                  |
| 4. $\overline{\partial(x,y)} \neq 0$                                    |                                                  |
| 5. $\overline{\partial(y,y)}$                                           |                                                  |
| 6. $\overline{\partial(y,y)}$                                           |                                                  |
| 7. $\overline{\partial(y,y)}$                                           |                                                  |
| 8. $\overline{\partial(y,y)}$                                           |                                                  |
| 9. $\overline{\partial(y,y)}$                                           |                                                  |
| 10. $\overline{\partial(y,y)}$                                          |                                                  |
| 11. $\overline{\partial(y,y)}$                                          |                                                  |
| 12. $\overline{\partial(y,y)}$                                          |                                                  |
| 23. $\phi$ e' uu differenti<br>d' classe                                |                                                  |
| 3. $\overline{\partial(y,y)}$                                           |                                                  |
| 4. $\overline{\partial(y,y)}$                                           |                                                  |
| 5. $\overline{\partial(y,y)}$                                           |                                                  |
| 6. $\overline{\partial(y,y)}$                                           |                                                  |
| 7. $\overline{\partial(y,y)}$                                           |                                                  |
| 8. $\phi$ e' uu differenti<br>d' formomfism<br>d' formomfism<br>d' form |                                                  |

$$
\iint_{D} \oint_{\tilde{\phi}} (x, y) dx dy = \iint_{\tilde{\phi}} \oint_{(\tilde{x}, \tilde{u}_{1}, \tilde{v}_{2})} \left| \det \frac{\partial (x, y)}{\partial (u, v)} (\tilde{u}, v) \right| du dv
$$

La scelta dí una trasformatione corrette diferde:<br>1) della funtione f<br>2) del deminio D che vogliano rendere più semplier.

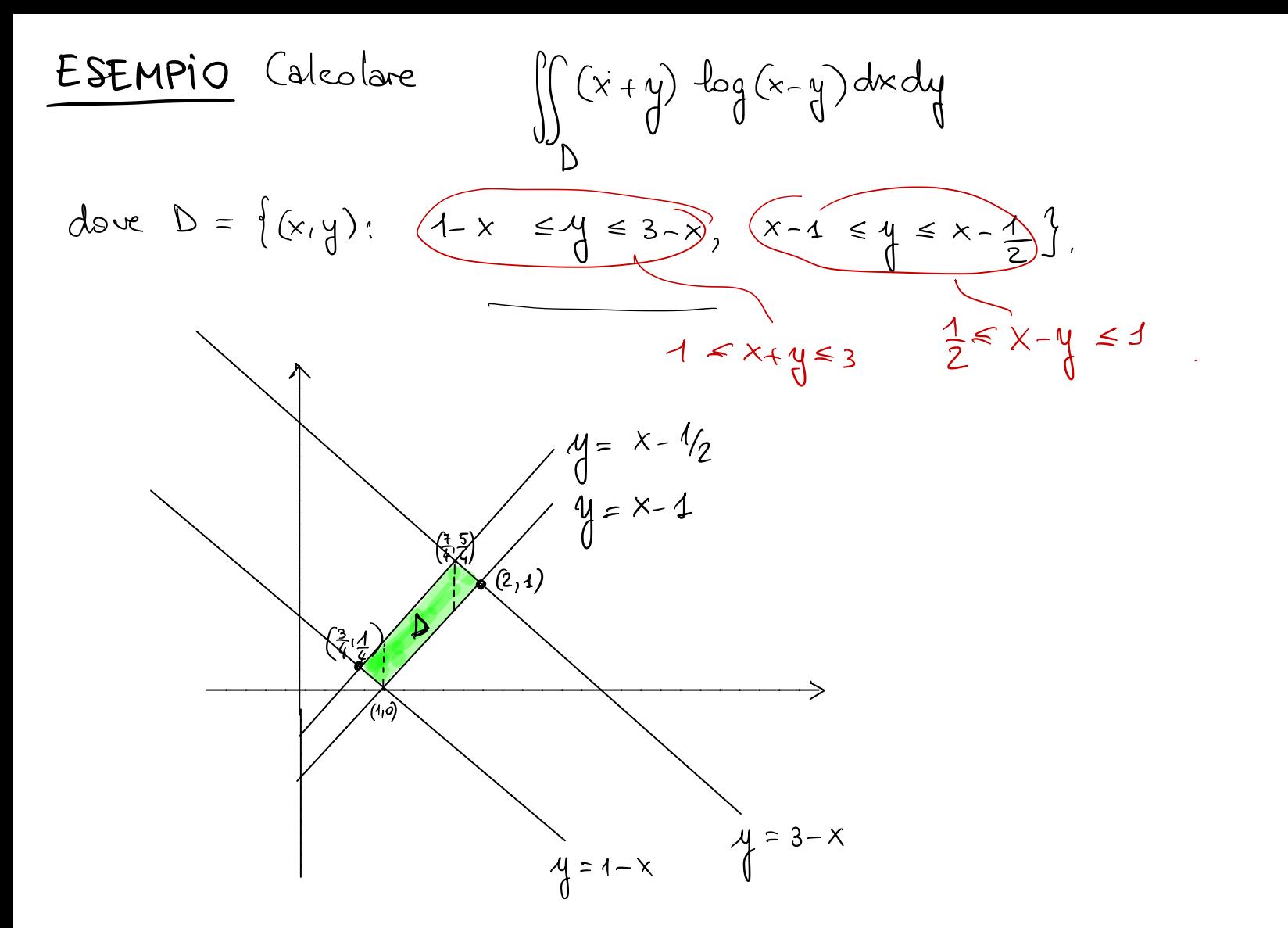

Nelle coordinate original: sarebk  
\n
$$
\iint_R \{\hat{x}_1\} dx dy = \int_{3/4}^{4} dx \int_{4-x}^{x-1/2} dx \int_{4}^{4} dy dx \int_{x-1}^{2} dy dx \int_{4}^{3-x} dy dx
$$
\n
$$
\iint_R \{\hat{x}_1\} dx dy = \int_{3/4}^{4} dx \int_{4-x}^{x-1} dx dy + \int_{4}^{4} dx \int_{x-1}^{2} dy dx dy
$$
\n
$$
\iint_{2}^{1} e^{2x} dx dy = \int_{3/4}^{3-x} dx dy
$$
\n
$$
\iint_{2}^{1} e^{2x} dx dy = \int_{3/4}^{3-x} dx dy
$$
\n
$$
\iint_{2}^{1} e^{2x} dx dy = \int_{3/4}^{3-x} dx dy
$$
\n
$$
\iint_{2}^{1} e^{2x} dx dy = \int_{3/4}^{3-x} dx dy
$$
\n
$$
\iint_{3}^{4} dx dy = \int_{3/4}^{x-1/2} dx dy + \int_{4}^{x-1/2} dx dy
$$
\n
$$
\iint_{2}^{2} dx dy = \int_{3/4}^{3-x} dx dy
$$
\n
$$
\iint_{2}^{4} dx dy = \int_{3/4}^{x-1/2} dx dy = \int_{3/4}^{x-1/2} dx dy = \int_{3/4}^{x-1/2} dx dy = \int_{4}^{x-1/2} dx dy = \int_{4}^{3-x} dx dy
$$

$$
\begin{cases}\n\hat{x} + \hat{y} = u & \iff \hat{y} = \frac{u+v}{2} = x(u,v^2) \\
\hat{y} = \frac{u-v}{2} = y(u,v^2) & \text{bichtiva do } \hat{z} \\
\hat{y} = \frac{u-v}{2} = y(u,v^2) & \text{bichtiva do } \hat{z} \\
\hat{y} = \frac{u-v}{2} = y(u,v^2) & \text{distriva do } \hat{z} \\
\hat{y} = \frac{u-v}{2} = y(u,v^2) & \text{distriva do } \hat{z} \\
\hat{y} = \frac{u-v}{2} = y(u,v^2) & \text{distriva do } \hat{z} \\
\end{cases}
$$

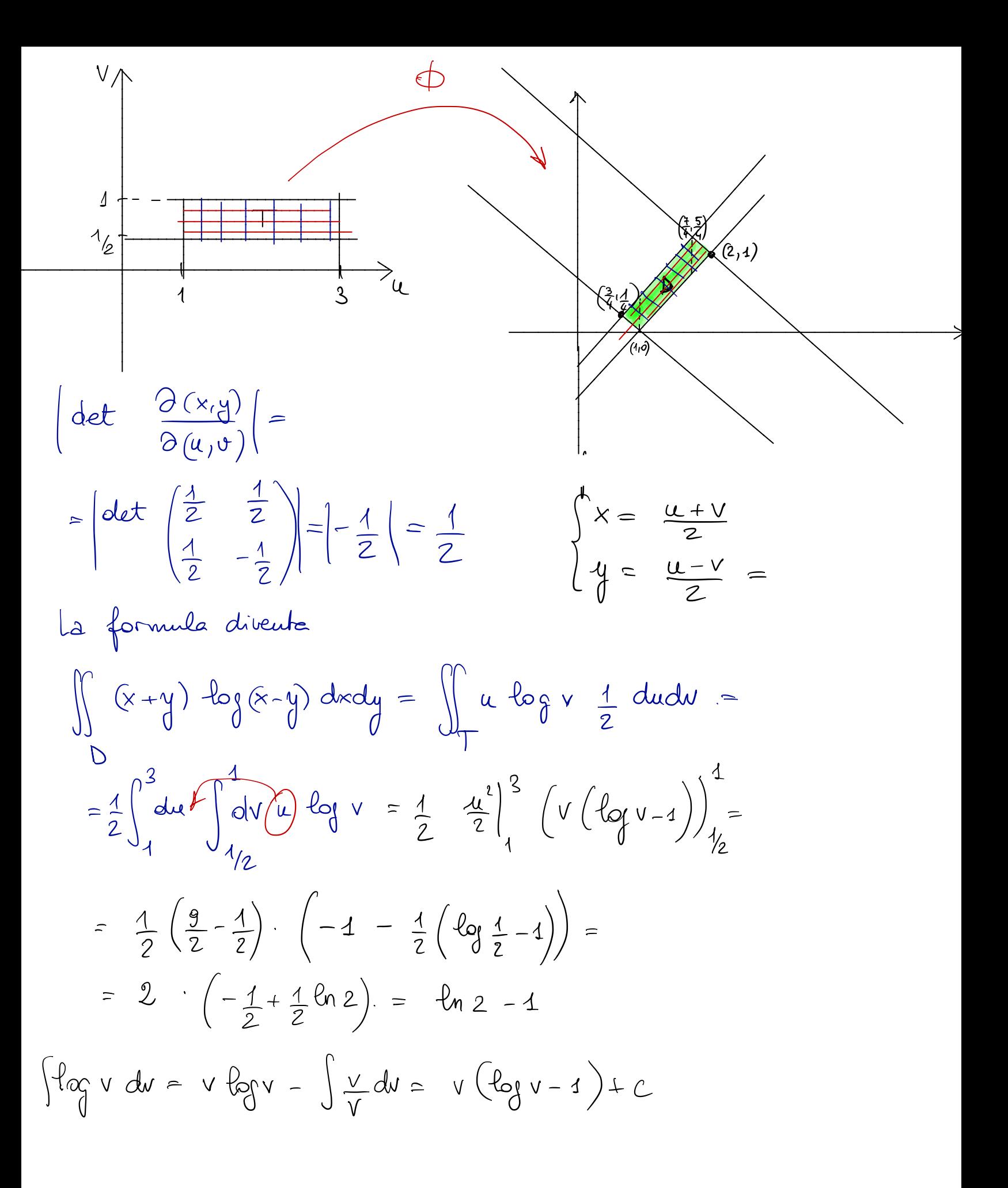

**Example** 
$$
\int_{D} \frac{x^{3}}{4} \sec(xy) dx dy
$$
  
\ndove  $D = \{(x,y): \sqrt{x-y} \leq 2x\}$ ,  $1 \leq x \leq 2\}$   
\n $\int_{0}^{2\pi} \frac{1}{x} dx$   
\n $\int_{0}^{2\pi} \frac{1}{x} dx$   
\n $\int_{0}^{2\pi} \frac{1}{x} dx$   
\n $\int_{0}^{2\pi} \frac{1}{x} dx$   
\n $\int_{0}^{2\pi} \frac{1}{x} dx$   
\n $\int_{0}^{2\pi} \frac{1}{x} dx$   
\n $\int_{0}^{2\pi} \frac{1}{x} dx$   
\n $\int_{0}^{2\pi} \frac{1}{x} dx$   
\n $\int_{0}^{2\pi} \frac{1}{x} dx$   
\n $\int_{0}^{2\pi} \frac{1}{x} dx$   
\n $\int_{0}^{2\pi} \frac{1}{x} dx$   
\n $\int_{0}^{2\pi} \frac{1}{x} dx$   
\n $\int_{0}^{2\pi} \frac{1}{x} dx$   
\n $\int_{0}^{2\pi} \frac{1}{x} dx$   
\n $\int_{0}^{2\pi} \frac{1}{x} dx$   
\n $\int_{0}^{2\pi} \frac{1}{x} dx$   
\n $\int_{0}^{2\pi} \frac{1}{x} dx$   
\n $\int_{0}^{2\pi} \frac{1}{x} dx$   
\n $\int_{0}^{2\pi} \frac{1}{x} dx$   
\n $\int_{0}^{2\pi} \frac{1}{x} dx$   
\n $\int_{0}^{2\pi} \frac{1}{x} dx$   
\n $\int_{0}^{2\pi} \frac{1}{x} dx$   
\n $\int_{0}^{2\pi} \frac{1}{x} dx$   
\n $\int_{0}^{2\pi} \frac{x^{3}}{3} \sec(xy) dx dy = \int_{0}^{2\pi} \frac{x^{3}}{3} \sec(xy) dx dy = \int_{0}^{2\pi} \frac{x^{2}}{3} \sec(xy) dx dy = \int_{0$ 

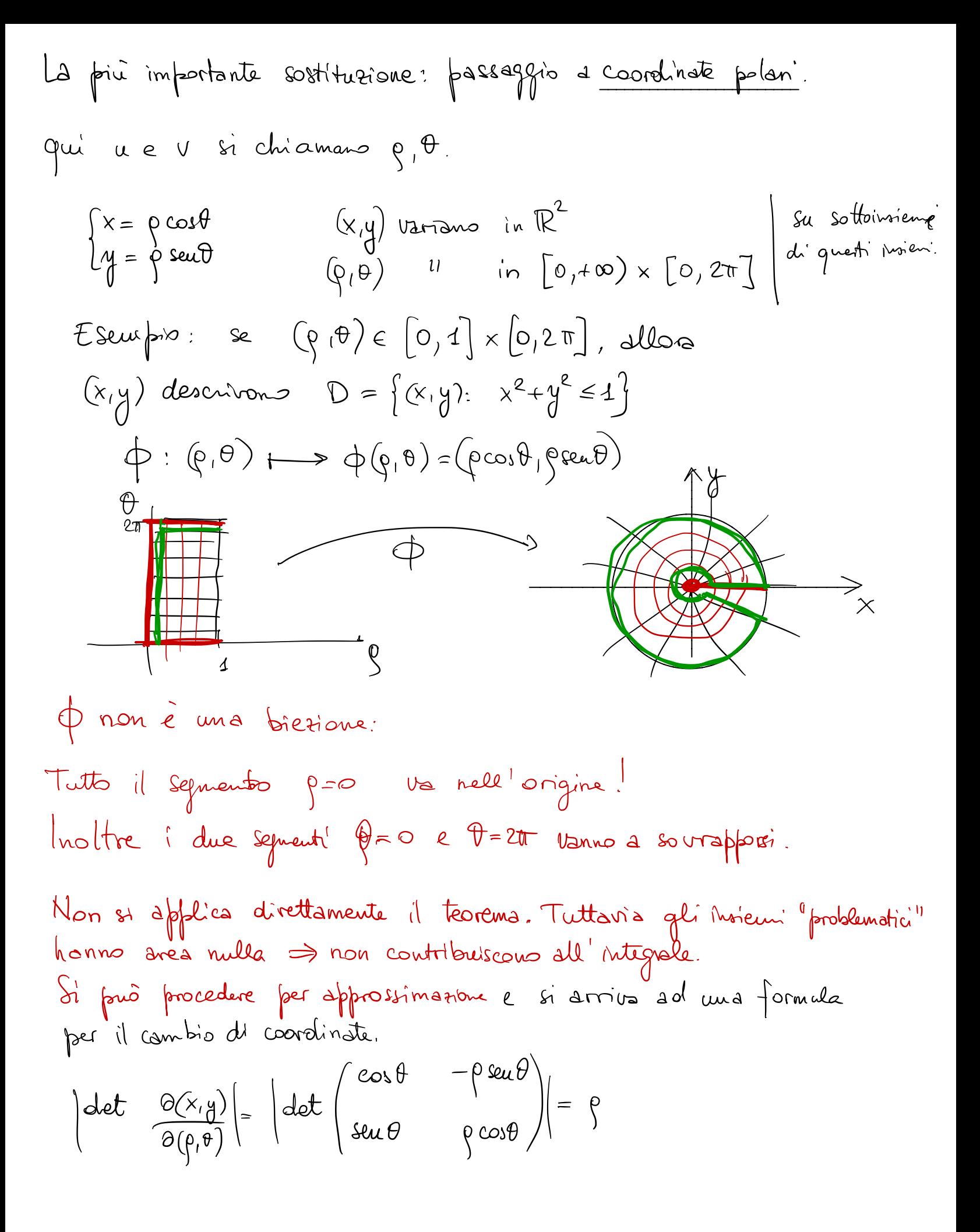

TEOREMA: Siana Te D due domini normali equal risp. di

\n
$$
[0,+\infty)\times[0,2\tau] \in \mathbb{R}^{2}, t.c. \text{ la fnot.}
$$
\n
$$
\varphi(\rho,\theta) = (\rho \cos\theta, \rho \text{ seuch } \text{ verifich! } \Phi(\tau) = D. \text{ Allos si he}
$$
\n
$$
\iint_{D} \psi(x,y) dx dy = \iint_{D} \psi(\rho \cos\theta, \rho \text{ seuch } \rho) \rho \text{ deld.}
$$
\n
$$
\forall \psi \text{ asuchima in } D.
$$

1) Volume della polla Be

\n1) Volume della polla Be

\nVol Be = 
$$
2 \iint_{C_R} \sqrt{R^2 - x^2 - y^2} \, dx \, dy = C_R = \{(x, y): x^2 + y^2 \le R^2\}
$$

\ncond.

\n1) Volume della polla Be

\n1)  $\iint_{C_R} \sqrt{R^2 - x^2 - y^2} \, dx \, dy = C_R = \{(x, y): x^2 + y^2 \le R^2\}$ 

$$
= 2 \int_{-1}^{1} \sqrt{R^{2}-\rho^{2}} \rho d\rho d\theta = 2 \int_{0}^{1} d\theta \int_{0}^{1} d\rho \sqrt{R^{2}-\rho^{2}} \rho = 2\pi \frac{2}{3} (R^{2}-\rho^{2})^{3/2} \Big|_{\rho=R}^{\rho=0} = \frac{4}{3} \pi R^{3}
$$

$$
\varphi: T \longrightarrow C_R \quad , \text{ does } T = \left[0, R\right] \times \left[0, 2\pi\right] \; ,
$$

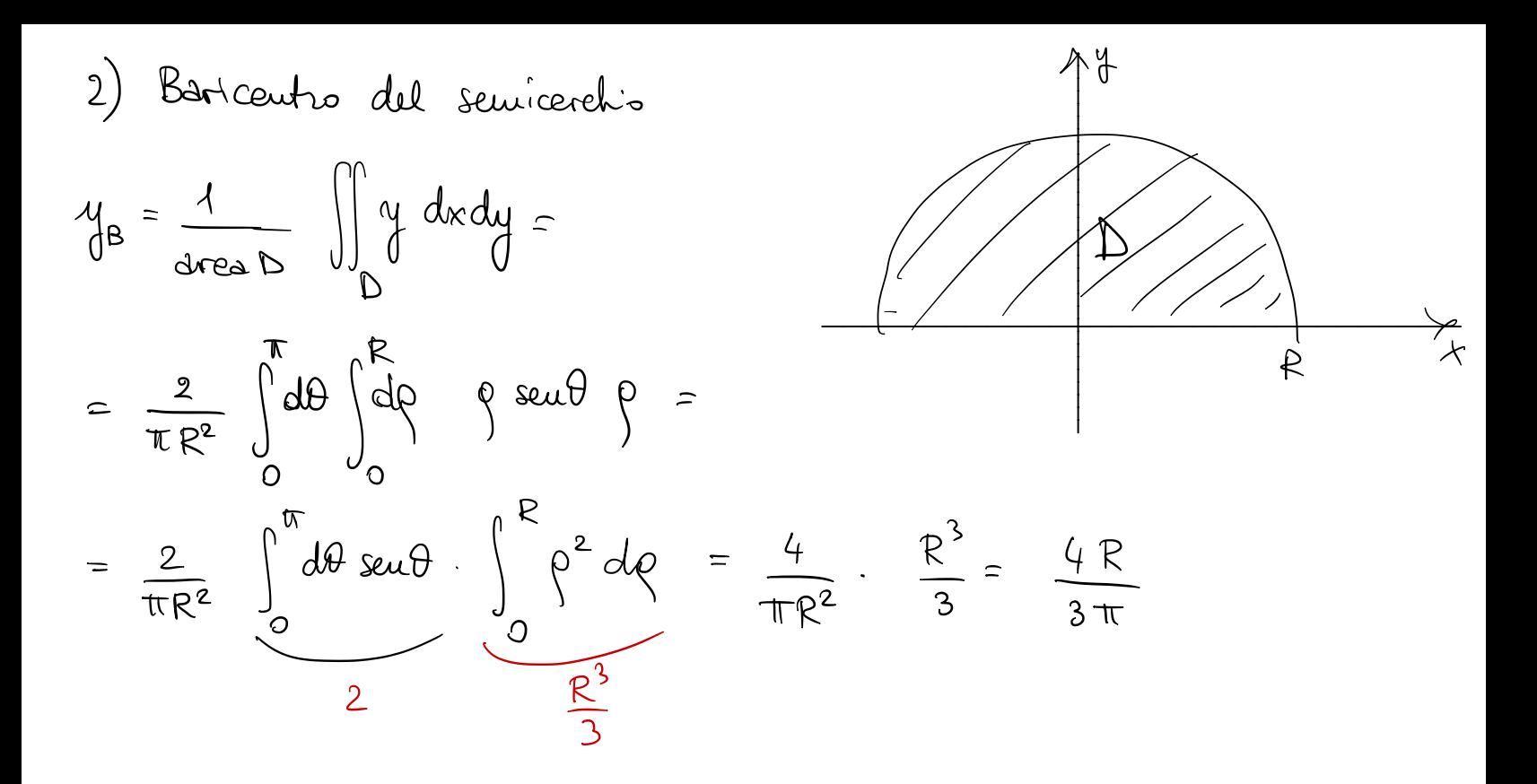

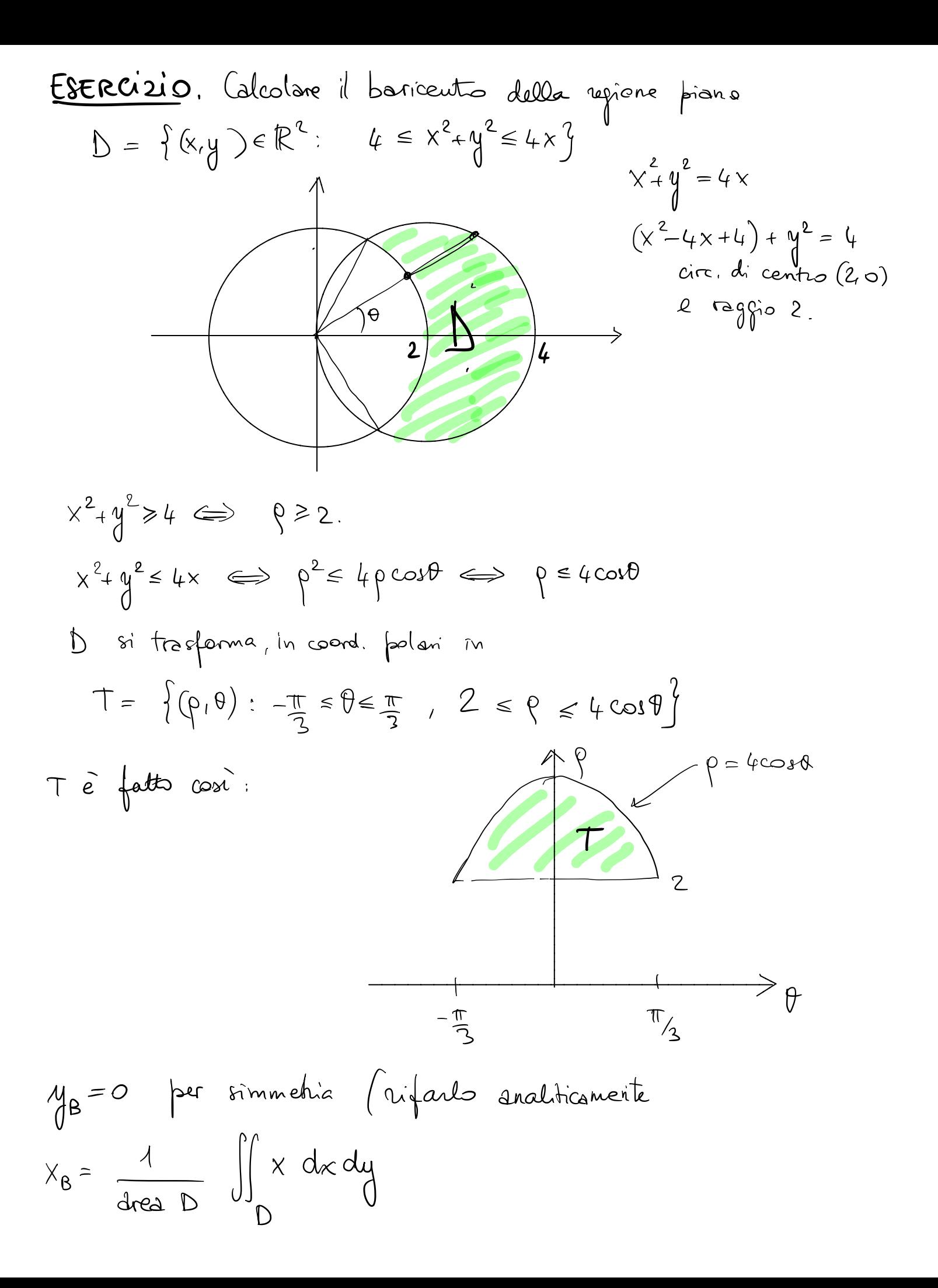

Area 
$$
D = \iint_{D} 4 dx dy = \iint_{D} \phi d\theta d\theta = \begin{pmatrix} \frac{\pi}{3} & \frac{\pi}{3} & \frac{\pi}{3} & \frac{\pi}{3} \\ \frac{\pi}{3} & \frac{\pi}{3} & \frac{\pi}{3} & \frac{\pi}{3} \end{pmatrix}
$$
  
\n
$$
= 2 \int_{0}^{\frac{\pi}{3}} \frac{d\theta}{d\theta} \int_{0}^{4\cos\theta} d\theta = \int_{0}^{\frac{\pi}{3}} d\theta (6\cos^{2}\theta - 4) =
$$
\n
$$
= 46 \int_{0}^{\frac{\pi}{3}} \frac{d\theta}{d\theta} \int_{0}^{2\theta} d\theta = \frac{4\pi}{3} = 46 \frac{\pi}{6} + 8 \int_{0}^{\frac{\pi}{3}} \cos 2\theta d\theta = \frac{4\pi}{3} =
$$
\n
$$
\frac{4 \cdot 6 \cdot 2 \theta}{2} = \frac{4\pi}{3} + 4 \sec 2\theta \Big|_{0}^{\frac{\pi}{3}} = \frac{4\pi}{3} + \frac{4\pi}{2} = \frac{4\pi}{3} + 2\sqrt{3}
$$
\n
$$
\iint_{D} x dx dy = 2 \int_{0}^{\frac{\pi}{3}} d\theta \int_{2}^{4\cos\theta} d\phi \rho^{2} \omega d\theta =
$$
\n
$$
= 2 \int_{0}^{\frac{\pi}{3}} d\theta \cos \theta \cdot \frac{1}{3} (64\cos^{3}\theta - 8) = \frac{128}{3} \int_{0}^{\frac{\pi}{3}} \frac{d\omega^{4} \theta}{\frac{d\theta}{\theta}} d\theta - \frac{16}{3} \int_{0}^{\frac{\pi}{3}} \cosh d\theta
$$
\n
$$
\frac{4}{4} (4 + \cos^{2}2\theta + 2\cos 2\theta)
$$
\n
$$
\frac{4}{4} (4 + \frac{4 \cdot \cos 4\theta}{2} + 2\cos (2\theta))
$$